# Package 'detectRUNS'

October 24, 2019

Type Package Title Detect Runs of Homozygosity and Runs of Heterozygosity in Diploid Genomes

Version 0.9.6

Date 2019-10-24

Description Detection of runs of homozygosity and of heterozygosity in diploid genomes using two methods: sliding windows (Purcell et al (2007)  $\langle \text{doi:10.1086/519795} \rangle$  and consecutive runs (Marras et al (2015) <doi:10.1111/age.12259>).

**Depends**  $R$  ( $>= 3.0.0$ )

License GPL-3

LazyData TRUE

Encoding UTF-8

Imports plyr, iterators, itertools, ggplot2, reshape2, Rcpp,

gridExtra, data.table

RoxygenNote 6.1.1

Suggests testthat, knitr, rmarkdown, prettydoc

LinkingTo Rcpp

VignetteBuilder knitr

URL <https://github.com/bioinformatics-ptp/detectRUNS/tree/master/detectRUNS>

BugReports <https://github.com/bioinformatics-ptp/detectRUNS/issues>

# NeedsCompilation yes

Author Filippo Biscarini [aut, cre], Paolo Cozzi [aut], Giustino Gaspa [aut], Gabriele Marras [aut]

Maintainer Filippo Biscarini <filippo.biscarini@gmail.com>

Repository CRAN

Date/Publication 2019-10-24 13:40:02 UTC

# <span id="page-1-0"></span>R topics documented:

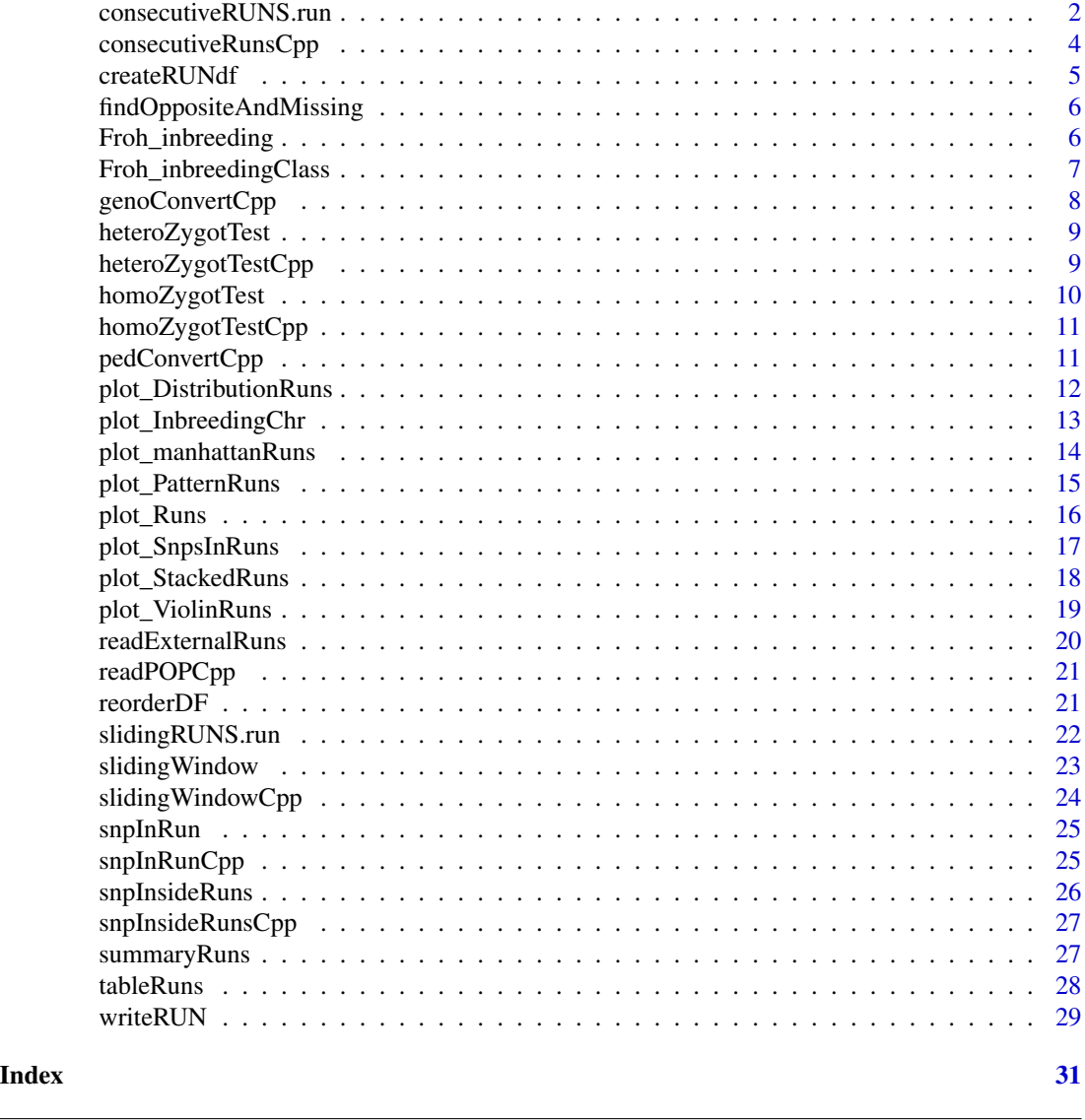

consecutiveRUNS.run *Main function to detect genomic RUNS (ROHom/ROHet) using the consecutive method*

# Description

This is the main detectRUNS function to scan the genome for runs (of homozygosity or heterozygosity) using the consecutive method (Marras et al. 2015, Animal Genetics 46(2):110-121). All parameters to detect runs (e.g. minimum n. of SNP, max n. of missing genotypes, max n. of opposite genotypes etc.) are specified here. Input data are in the ped/map Plink format (https://www.coggenomics.org/plink/1.9/input#ped)

## Usage

```
consecutiveRUNS.run(genotypeFile, mapFile, ROHet = FALSE,
 maxOppRun = 0, maxMissRun = 0, minSNP = 15, minLengthBps = 1000,
 maxGap = 10^6)
```
## Arguments

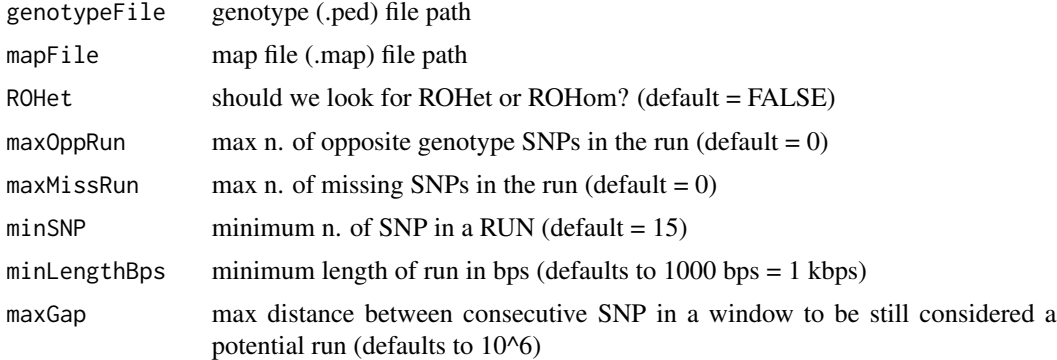

# Details

This function scans the genome (diploid) for runs using the consecutive method. This is a wrapper function for many component functions that handle the input data (ped/map files), performs internal conversions, accepts parameters specifications, selects the statistical method to detect runs (sliding windows, consecutive loci) and whether runs of homozygosity (RoHom) or of heterozygosity (Ro-Het) are looked for.

In the ped file, the groups samples belong to can be specified (first column). This is important if comparisons between human ethnic groups or between animal breeds or plant varieties or biological populations are to be performed. Also, if cases and controls are to be compared, this is the place where this information needs to be specified.

This function returns a data frame with all runs detected in the dataset. This data frame can then be written out to a csv file. The data frame is, in turn, the input for other functions of the detectRUNS package that create plots and produce statistics of the results (see plot and statistic functions in this manual, and/or refer to the vignette of detectRUNS).

## Value

A dataframe with RUNs of Homozygosity or Heterozygosity in the analysed dataset. The returned dataframe contains the following seven columns: "group", "id", "chrom", "nSNP", "from", "to", "lengthBps" (group: population, breed, case/control etc.; id: individual identifier; chrom: chromosome on which the run is located; nSNP: number of SNPs in the run; from: starting position of the run, in bps; to: end position of the run, in bps; lengthBps: size of the run)

```
# getting map and ped paths
genotypeFile <- system.file("extdata", "Kijas2016_Sheep_subset.ped", package = "detectRUNS")
mapFile <- system.file("extdata", "Kijas2016_Sheep_subset.map", package = "detectRUNS")
```

```
# calculating runs with consecutive run approach
## Not run:
# skipping runs calculation
runs <- consecutiveRUNS.run(genotypeFile, mapFile, minSNP = 15, ROHet = FALSE,
maxOppRun = 0, maxMissRun = 0, maxGap=10^{6},
minLengthBps = 100000)
## End(Not run)
# loading pre-calculated data
runsFile <- system.file("extdata", "Kijas2016_Sheep_subset.consecutive.csv", package="detectRUNS")
colClasses <- c(rep("character", 3), rep("numeric", 4) )
runs <- read.csv2(runsFile, header = TRUE, stringsAsFactors = FALSE,
colClasses = colClasses)
```
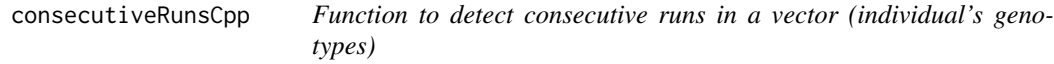

# Description

This is a core function. It implements the consecutive method for detection of runs in diploid genomes (see Marras et al. 2015)

# Usage

```
consecutiveRunsCpp(indGeno, individual, mapFile, ROHet = TRUE,
 minSNP = 3L, maxOppositeGenotype = 1L, maxMiss = 1L,
 minLengthBps = 1000L, maxGap = 1000000L
```
#### Arguments

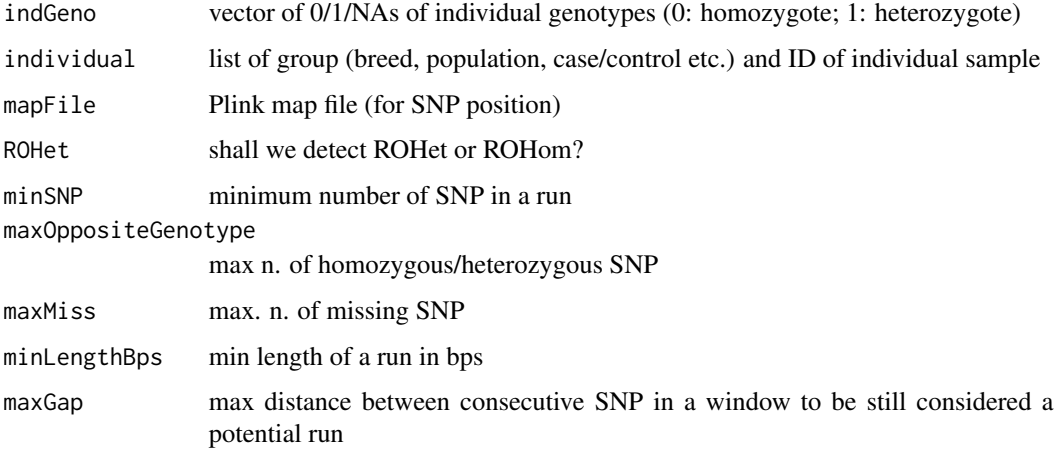

#### <span id="page-4-0"></span>createRUNdf 5

# Details

The consecutive method detect runs by consecutively scanning SNP loci along the genome. No sliding windows are used. Checks on minimum n. of SNP, max n. of opposite and missing genotypes, max gap between adjacent loci and minimum length of the run are implemented (as in the sliding window method). Both runs of homozygosity (RoHom) and of heterozygosity (RoHet) can be search for (option ROHet: TRUE/FALSE)

# Value

A data frame of runs per individual sample

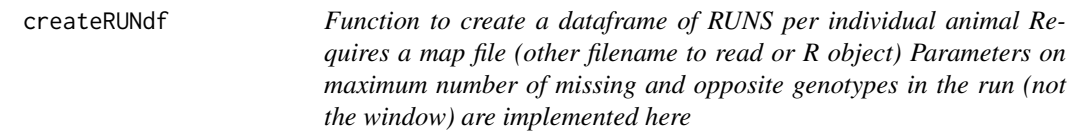

# Description

Function to create a dataframe of RUNS per individual animal Requires a map file (other filename to read or R object) Parameters on maximum number of missing and opposite genotypes in the run (not the window) are implemented here

#### Usage

```
createRUNdf(snpRun, mapFile, minSNP = 3, minLengthBps = 1000,
 minDensity = 1/10, oppositeAndMissingSNP, maxOppRun = NULL,
 maxMissRun = NULL)
```
## Arguments

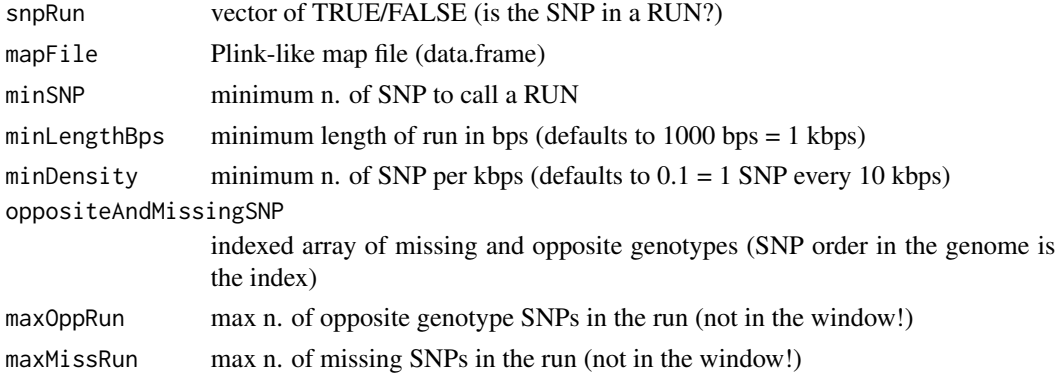

#### Value

a data.frame with RUNS per animal

```
findOppositeAndMissing
```
*Function to calculate oppositeAndMissingGenotypes array*

# Description

This is an helper function, this will be called by another function

# Usage

```
findOppositeAndMissing(data, ROHet = TRUE)
```
# Arguments

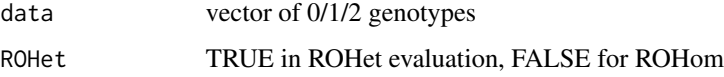

# Value

character array; names will be index in which opposite and missing snps are found in data array

Froh\_inbreeding *Function to calculated Froh genome-wide or chromosome-wide*

# Description

This function calculates the individual inbreeding coefficients based on runs of homozygosity (ROH), either per-chromosome (chromosome-wide) or based on the entire genome (genome-wide). See details of calculations below

## Usage

```
Froh_inbreeding(runs, mapFile, genome_wide = TRUE)
```
# Arguments

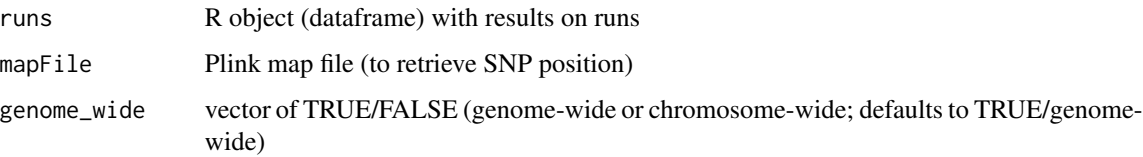

#### <span id="page-6-0"></span>Details

Froh is calculated as:

$$
F_{ROH} = \frac{\sum_{RoH_{length}}}{Length_{genome}}
$$

Depending on whether genome-wide or chromosome-wide calculations are required, the terms in the numerator and denominator will refer to the entire genome or will be restricted to specific chromosomes.

## Value

A data frame with the inbreeding coefficients of each individual sample

## Examples

```
# getting map and ped paths
genotypeFile <- system.file("extdata", "Kijas2016_Sheep_subset.ped", package = "detectRUNS")
mapFile <- system.file("extdata", "Kijas2016_Sheep_subset.map", package = "detectRUNS")
# calculating runs of Homozygosity
## Not run:
# skipping runs calculation
runs <- slidingRUNS.run(genotypeFile, mapFile, windowSize = 15, threshold = 0.1, minSNP = 15,
ROHet = FALSE, maxOppositeGenotype = 1, maxMiss = 1, minLengthBps = 100000, minDensity = 1/10000)
## End(Not run)
# loading pre-calculated data
runsFile <- system.file("extdata", "Kijas2016_Sheep_subset.sliding.csv", package="detectRUNS")
runsDF <- readExternalRuns(inputFile = runsFile, program = 'detectRUNS')
Froh_inbreeding(runs = runsDF, mapFile = mapFile)
Froh_inbreeding(runs = runsDF, mapFile = mapFile, genome_wide=FALSE)
```
Froh\_inbreedingClass *Function to calculated Froh using a ROH-class*

#### Description

This function calculates the individual inbreeding coefficients based on runs of homozygosity (ROH) using only ROH of specific size classes. The parameter class specify the size interval to split up calculations. For example, if class = 2 Froh based on ROH 0-2, 2-4, 4-8, 80-16, >16 Mbps long will be calculated.

## Usage

```
Froh_inbreedingClass(runs, mapFile, Class = 2)
```
## <span id="page-7-0"></span>Arguments

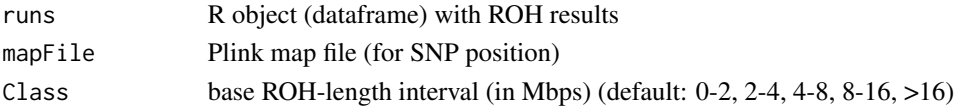

## Value

A data frame with individual inbreeding coefficients based on ROH-length of specific size. The sum of ROH-length of specific size in each individual is reported alongside

## Examples

```
# getting map and ped paths
genotypeFile <- system.file("extdata", "Kijas2016_Sheep_subset.ped", package = "detectRUNS")
mapFile <- system.file("extdata", "Kijas2016_Sheep_subset.map", package = "detectRUNS")
# calculating runs of Homozygosity
## Not run:
# skipping runs calculation
runs <- slidingRUNS.run(genotypeFile, mapFile, windowSize = 15, threshold = 0.1, minSNP = 15,
ROHet = FALSE, maxOppositeGenotype = 1, maxMiss = 1, minLengthBps = 100000, minDensity = 1/10000)
## End(Not run)
# loading pre-calculated data
```

```
runsFile <- system.file("extdata", "Kijas2016_Sheep_subset.sliding.csv", package="detectRUNS")
runsDF <- readExternalRuns(inputFile = runsFile, program = 'detectRUNS')
```
Froh\_inbreedingClass(runs = runsDF, mapFile = mapFile, Class = 2)

genoConvertCpp *Convert 0/1/2 genotypes to 0/1*

#### Description

This is a utility function, that convert 0/1/2 genotypes (AA/AB/BB) into 0/1 (either homozygous/heterozygous)

# Usage

```
genoConvertCpp(genotype)
```
## Arguments

genotype vector of 0/1/2 genotypes

# Value

converted vector of genotypes (0/1)

<span id="page-8-0"></span>

## Description

This is a core function within the sliding-window workflow. Parameters on how to consider a window heterozygous are here (maxHom, maxMiss)

# Usage

```
heteroZygotTest(x, gaps, maxHom, maxMiss, maxGap, i, windowSize)
```
# Arguments

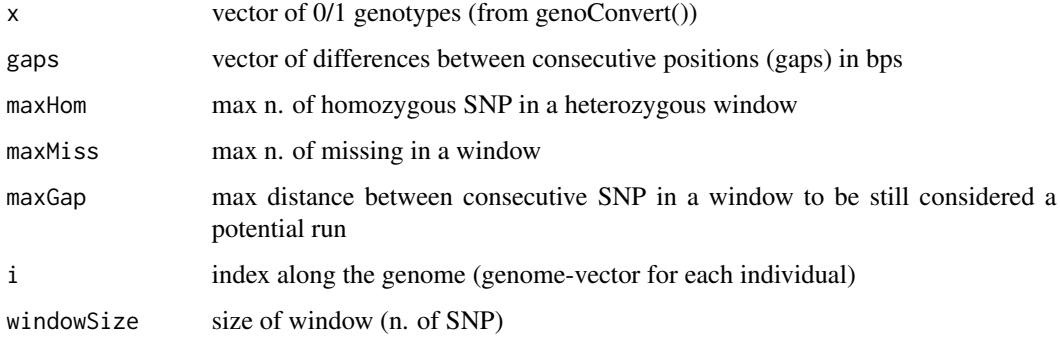

## Value

a list: i) TRUE/FALSE (whether a window is heterozygous or NOT); ii) indexes of "opposite and missing" genotype

heteroZygotTestCpp *Function to check whether a window is (loosely) heterozygous or not*

# Description

This is a core function. Parameters on how to consider a window heterozygous are here (maxHom, maxMiss)

## Usage

```
heteroZygotTestCpp(x, gaps, maxHom, maxMiss, maxGap)
```
# <span id="page-9-0"></span>Arguments

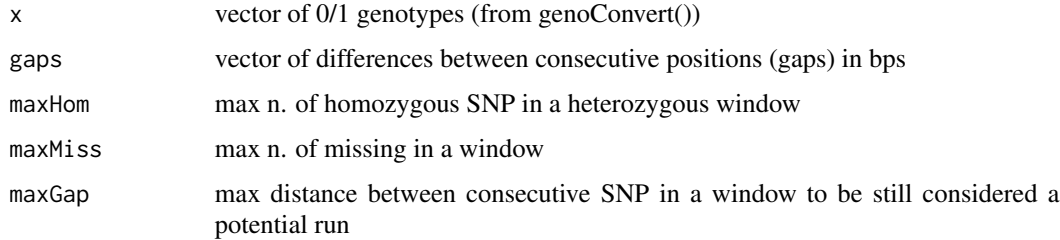

## Value

TRUE/FALSE (whether a window is heterozygous or NOT)

homoZygotTest *Function to check whether a window is (loosely) homozygous or not*

# Description

This is a core function. Parameters on how to consider a window homozygous are here (maxHet, maxMiss)

# Usage

homoZygotTest(x, gaps, maxHet, maxMiss, maxGap, i, windowSize)

# Arguments

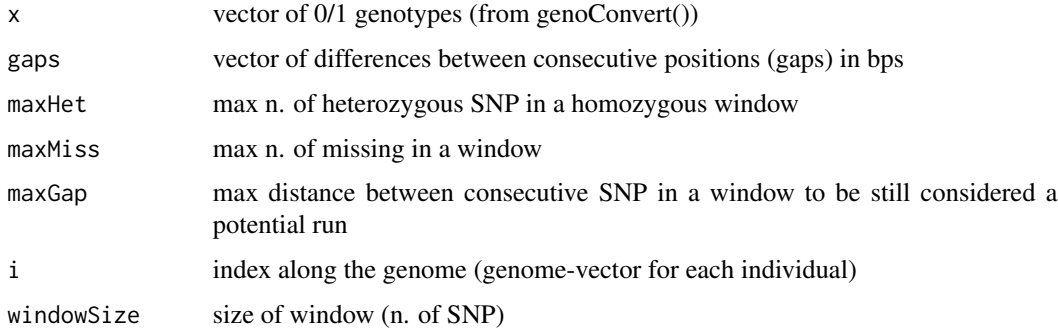

## Value

a list: i) TRUE/FALSE (whether a window is heterozygous or NOT); ii) indexes of "opposite and missing" genotype

<span id="page-10-0"></span>homoZygotTestCpp *Function to check whether a window is (loosely) homozygous or not*

# Description

This is a core function. Parameters on how to consider a window homozygous are here (maxHet, maxMiss)

# Usage

homoZygotTestCpp(x, gaps, maxHet, maxMiss, maxGap)

# Arguments

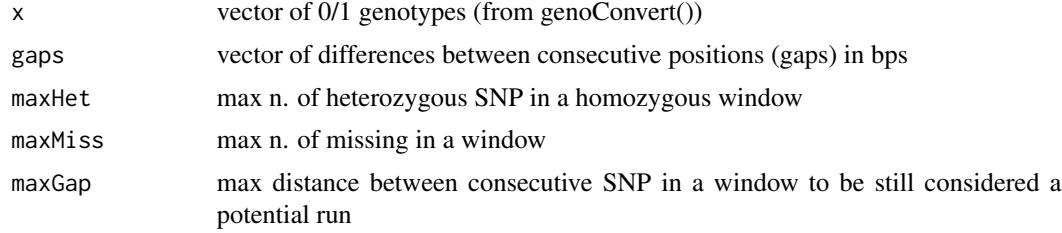

## Value

TRUE/FALSE (whether a window is homozygous or NOT)

pedConvertCpp *Convert ped genotypes to 0/1*

# Description

This is a utility function, that convert ped genotypes (AA/AB/BB) into 0/1 (either homozygous/heterozygous)

# Usage

```
pedConvertCpp(genotype)
```
#### Arguments

genotype vector of pair of genotypes (01, AA, AG)

# Value

converted vector of genotypes (0/1)

<span id="page-11-0"></span>plot\_DistributionRuns *Plot Distribution of runs*

#### Description

This function the distribution of runs per group. The average run length per size-class, the average run length per chromosome (and group), the percent distribution of runs per size-class and group, and the proportion of runs per chromosome are plotted. With style="All" all three plots are produced.

#### Usage

```
plot_DistributionRuns(runs, mapFile, groupSplit = TRUE,
  style = c("MeanClass", "MeanChr", "RunsPCT", "RunsPCT_Chr", "All"),
  savePlots = FALSE, outputName = NULL, plotTitle = NULL,
 Class = 2)
```
### Arguments

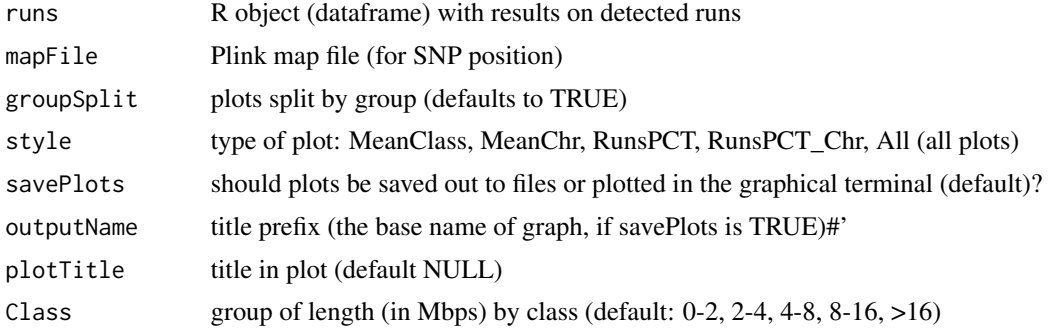

## Value

plot Distribution Runs

# loading pre-calculated data

```
# getting map and ped paths
genotypeFile <- system.file("extdata", "Kijas2016_Sheep_subset.ped", package = "detectRUNS")
mapFile <- system.file("extdata", "Kijas2016_Sheep_subset.map", package = "detectRUNS")
# calculating runs of Homozygosity
## Not run:
# skipping runs calculation
runs <- slidingRUNS.run(genotypeFile, mapFile, windowSize = 15, threshold = 0.1, minSNP = 15,
ROHet = FALSE, maxOppositeGenotype = 1, maxMiss = 1, minLengthBps = 100000, minDensity = 1/10000)
## End(Not run)
```

```
runsFile <- system.file("extdata", "Kijas2016_Sheep_subset.sliding.csv", package="detectRUNS")
runsDF <- readExternalRuns(inputFile = runsFile, program = 'detectRUNS')
plot_InbreedingChr(runs = runsDF, mapFile = mapFile, style='All')
```
plot\_InbreedingChr *Plot Froh-based inbreeding coefficients by group*

## Description

The function plots the distribution of inbreeding/consanguinity coefficients per chromosome and/or group. Three types of plots can be produces: barplots, boxplots, violin plots. With style="All" all three plots are produced.

#### Usage

```
plot_InbreedingChr(runs, mapFile, groupSplit = TRUE,
  style = c("ChrBarPlot", "ChrBoxPlot", "FrohBoxPlot", "All"),
  outputName = NULL, plotTitle = NULL, savePlots = FALSE)
```
#### Arguments

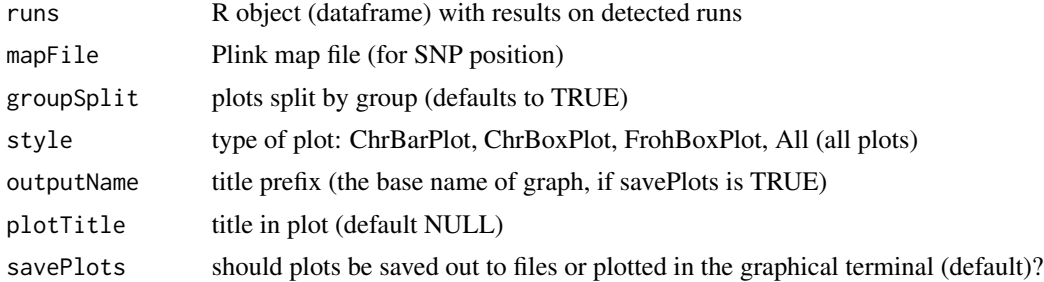

## Value

plots of the distribution of inbreeding by chromosome and group

```
# getting map and ped paths
genotypeFile <- system.file("extdata", "Kijas2016_Sheep_subset.ped", package = "detectRUNS")
mapFile <- system.file("extdata", "Kijas2016_Sheep_subset.map", package = "detectRUNS")
# calculating runs of Homozygosity
## Not run:
# skipping runs calculation
runs <- slidingRUNS.run(genotypeFile, mapFile, windowSize = 15, threshold = 0.1, minSNP = 15,
ROHet = FALSE, maxOppositeGenotype = 1, maxMiss = 1, minLengthBps = 100000, minDensity = 1/10000)
```

```
## End(Not run)
# loading pre-calculated data
runsFile <- system.file("extdata", "Kijas2016_Sheep_subset.sliding.csv", package="detectRUNS")
runsDF <- readExternalRuns(inputFile = runsFile, program = 'detectRUNS')
plot_InbreedingChr(runs = runsDF, mapFile = mapFile, style='All')
```
plot\_manhattanRuns *Plot the proportion of times SNPs are inside runs - MANHATTAN PLOT*

#### Description

Function to plot the proportion of times/percentage each SNP in inside a run (population-specific signals) against SNP position in all chromosomes together Proportions on the y-axis, bps on the x-axis for all analysed chromosomes This is similar to the familiar GWAS Manhattan plot

## Usage

```
plot_manhattanRuns(runs, genotypeFile, mapFile, savePlots = FALSE,
  outputName = NULL, plotTitle = NULL)
```
#### Arguments

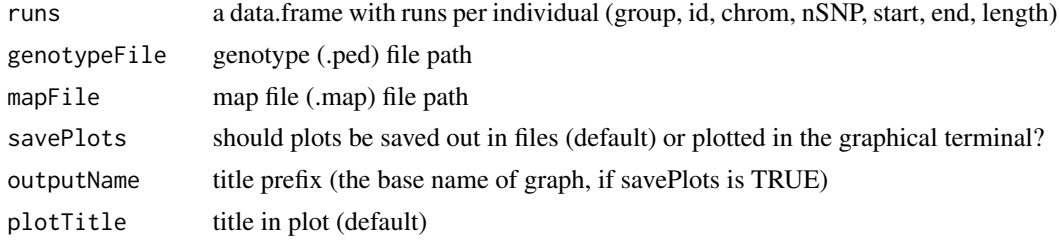

## Value

Manhattan plots of proportion of times SNPs are inside runs, per population (pdf files)

```
# getting map and ped paths
genotypeFile <- system.file("extdata", "Kijas2016_Sheep_subset.ped", package = "detectRUNS")
mapFile <- system.file("extdata", "Kijas2016_Sheep_subset.map", package = "detectRUNS")
# calculating runs of Homozygosity
## Not run:
# skipping runs calculation
runs <- slidingRUNS.run(genotypeFile, mapFile, windowSize = 15, threshold = 0.1, minSNP = 15,
ROHet = FALSE, maxOppositeGenotype = 1, maxMiss = 1, minLengthBps = 100000, minDensity = 1/10000)
```
<span id="page-13-0"></span>

# <span id="page-14-0"></span>plot\_PatternRuns 15

```
## End(Not run)
# loading pre-calculated data
runsFile <- system.file("extdata", "Kijas2016_Sheep_subset.sliding.csv", package="detectRUNS")
runsDF <- readExternalRuns(inputFile = runsFile, program = 'detectRUNS')
# plot runs per animal (interactive)
plot_manhattanRuns(runs = runsDF, genotypeFile = genotypeFile, mapFile = mapFile,
savePlots = FALSE, plotTitle = "ROHom")
```
plot\_PatternRuns *Plot sum of run-lengths (or average run-lengths) against the number of runs per individual*

## Description

Function to plot the sum of run lengths (or the average run length) per individual against the average number of runs per individual. Points can be differentially coloured by group/population. This plot can be useful to identify patterns in the distribution of runs in different groups (e.g. few long runs vs many short runs)

#### Usage

```
plot_PatternRuns(runs, mapFile, method = c("sum", "mean"),
 outputName = NULL, savePlots = FALSE, plotTitle = NULL)
```
## Arguments

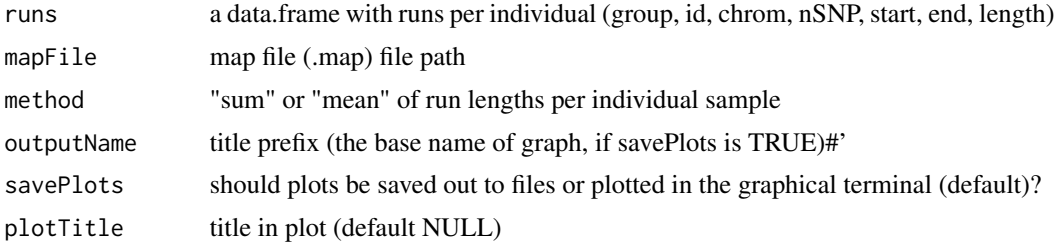

#### Value

plot of number of runs vs run-length sum/mean per individual sample

## Examples

```
# getting map and ped paths
genotypeFile <- system.file("extdata", "Kijas2016_Sheep_subset.ped", package = "detectRUNS")
mapFile <- system.file("extdata", "Kijas2016_Sheep_subset.map", package = "detectRUNS")
# calculating runs of Homozygosity
```
## Not run:

```
# skipping runs calculation
runs <- slidingRUNS.run(genotypeFile, mapFile, windowSize = 15, threshold = 0.1, minSNP = 15,
ROHet = FALSE, maxOppositeGenotype = 1, maxMiss = 1, minLengthBps = 100000, minDensity = 1/10000)
## End(Not run)
# loading pre-calculated data
runsFile <- system.file("extdata", "Kijas2016_Sheep_subset.sliding.csv", package="detectRUNS")
runsDF <- readExternalRuns(inputFile = runsFile, program = 'detectRUNS')
plot_PatternRuns(runs = runsDF, mapFile = mapFile, method = 'sum')
plot_PatternRuns(runs = runsDF, mapFile = mapFile, method = 'mean')
```
plot\_Runs *Function to plot runs per individual*

## Description

Function to plot runs per individual (see Williams et al. 2016, Animal Genetics, for an example with animal data) Individual IDs on the y-axis, bps on the x-axis (position along the chromosome)

#### Usage

```
plot_Runs(runs, suppressInds = FALSE, savePlots = FALSE,
  separatePlots = FALSE, outputName = NULL)
```
# Arguments

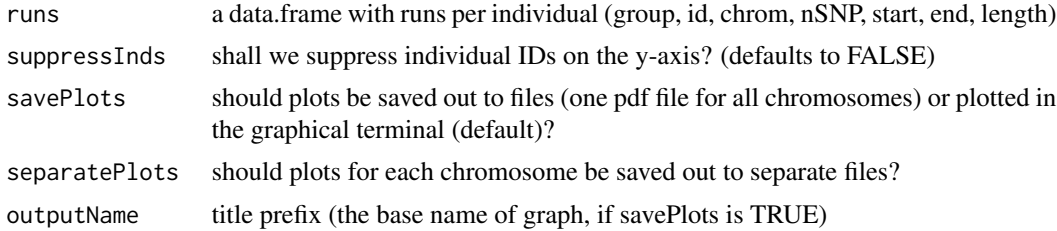

#### Value

plot of runs by chromosome

```
# getting map and ped paths
genotypeFile <- system.file("extdata", "Kijas2016_Sheep_subset.ped", package = "detectRUNS")
mapFile <- system.file("extdata", "Kijas2016_Sheep_subset.map", package = "detectRUNS")
# calculating runs of Homozygosity
## Not run:
# skipping runs calculation
```

```
runs <- slidingRUNS.run(genotypeFile, mapFile, windowSize = 15, threshold = 0.1, minSNP = 15,
ROHet = FALSE, maxOppositeGenotype = 1, maxMiss = 1, minLengthBps = 100000, minDensity = 1/10000)
## End(Not run)
# loading pre-calculated data
runsFile <- system.file("extdata", "Kijas2016_Sheep_subset.sliding.csv", package="detectRUNS")
runsDF <- readExternalRuns(inputFile = runsFile, program = 'detectRUNS')
# plot runs per animal (interactive)
plot_Runs(runs = runsDF, suppressInds = FALSE, savePlots = FALSE, outputName = "ROHom")
```
plot\_SnpsInRuns *Plot the number of times each SNP falls inside runs*

#### Description

Function to plot the number of times/percentage each SNP is inside a run (population-specific signals) against the SNP positions in the genome. Proportions on the y-axis, bps on the x-axis

#### Usage

```
plot_SnpsInRuns(runs, genotypeFile, mapFile, savePlots = FALSE,
  separatePlots = FALSE, outputName = NULL)
```
#### Arguments

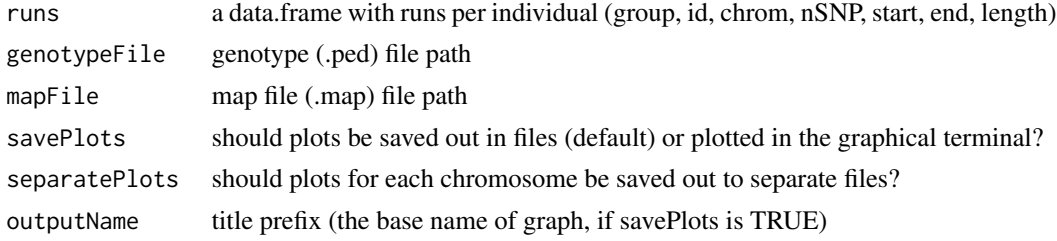

#### Value

plot number of times a SNP is in a run by chromosome and population (pdf files)

```
# getting map and ped paths
genotypeFile <- system.file("extdata", "Kijas2016_Sheep_subset.ped", package = "detectRUNS")
mapFile <- system.file("extdata", "Kijas2016_Sheep_subset.map", package = "detectRUNS")
# calculating runs of Homozygosity
# skipping runs calculation
## Not run:
runs <- slidingRUNS.run(genotypeFile, mapFile, windowSize = 15, threshold = 0.1, minSNP = 15,
```

```
ROHet = FALSE, maxOppositeGenotype = 1, maxMiss = 1, minLengthBps = 100000, minDensity = 1/10000)
## End(Not run)
# loading pre-calculated data
runsFile <- system.file("extdata", "Kijas2016_Sheep_subset.sliding.csv", package="detectRUNS")
runsDF <- readExternalRuns(inputFile = runsFile, program = 'detectRUNS')
# plot runs per animal (interactive)
plot_SnpsInRuns(runs = runsDF, genotypeFile = genotypeFile, mapFile = mapFile,
savePlots = FALSE, outputName = "ROHom")
```
plot\_StackedRuns *Plot stacked runs*

## Description

Function to plot stacked runs along the chromosome (signaling presence of large numbers of runs in specific regions of a chromosome) Counts on the y-axis, bps on the x-axis (position along the chromosome)

#### Usage

```
plot_StackedRuns(runs, savePlots = FALSE, separatePlots = FALSE,
 outputName = NULL)
```
#### Arguments

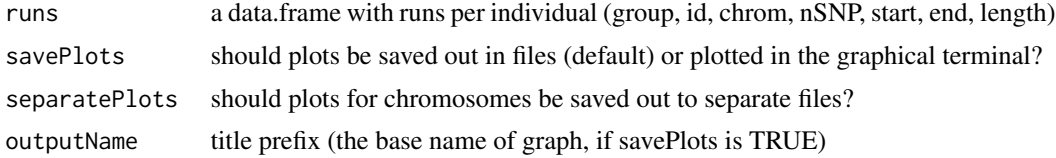

#### Value

plot of stacked runs by population and by chromosome (pdf files)

```
# getting map and ped paths
genotypeFile <- system.file("extdata", "Kijas2016_Sheep_subset.ped", package = "detectRUNS")
mapFile <- system.file("extdata", "Kijas2016_Sheep_subset.map", package = "detectRUNS")
# calculating runs of Homozygosity
## Not run:
# skipping runs calculation
runs <- slidingRUNS.run(genotypeFile, mapFile, windowSize = 15, threshold = 0.1, minSNP = 15,
ROHet = FALSE, maxOppositeGenotype = 1, maxMiss = 1, minLengthBps = 100000, minDensity = 1/10000)
```
# <span id="page-18-0"></span>plot\_ViolinRuns 19

```
## End(Not run)
# loading pre-calculated data
runsFile <- system.file("extdata", "Kijas2016_Sheep_subset.sliding.csv", package="detectRUNS")
runsDF <- readExternalRuns(inputFile = runsFile, program = 'detectRUNS')
# plot runs per animal (interactive)
plot_StackedRuns(runs = runsDF, savePlots = FALSE, outputName = "ROHom")
```
plot\_ViolinRuns *Violin plot of run length per individual (either sum or mean)*

## Description

Function to produce violin plots of the distribution of runs lengths per group The sum of run lengths, or its average, per individual sample is used to characterize the distribution of runs

## Usage

```
plot_ViolinRuns(runs, method = c("sum", "mean"), outputName = NULL,
 plotTitle = NULL, savePlots = FALSE)
```
## Arguments

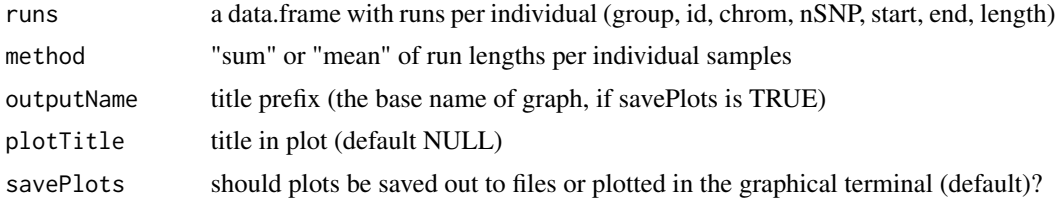

#### Value

Violin plot of the distribution of runs-lengths (sum or mean)

# Examples

```
# getting map and ped paths
genotypeFile <- system.file("extdata", "Kijas2016_Sheep_subset.ped", package = "detectRUNS")
mapFile <- system.file("extdata", "Kijas2016_Sheep_subset.map", package = "detectRUNS")
# calculating runs of Homozygosity
## Not run:
# skipping runs calculation
runs <- slidingRUNS.run(genotypeFile, mapFile, windowSize = 15, threshold = 0.1, minSNP = 15,
ROHet = FALSE, maxOppositeGenotype = 1, maxMiss = 1, minLengthBps = 100000, minDensity = 1/10000)
```
## End(Not run)

```
# loading pre-calculated data
runsFile <- system.file("extdata", "Kijas2016_Sheep_subset.sliding.csv", package="detectRUNS")
runsDF <- readExternalRuns(inputFile = runsFile, program = 'detectRUNS')
plot_ViolinRuns(runs = runsDF, method = "sum" , savePlots = FALSE)
plot_ViolinRuns(runs = runsDF, method = "mean" , savePlots = FALSE)
```
readExternalRuns *Read runs from external files*

#### Description

Function to read in, from external files, the output of software for ROH:

- 1. detectRUNS: output saved out to a file (e.g. write.table)
- 2. Plink: output from the --homozyg option (.hom files)
- 3. BCFtools: output from the roh option

# Usage

```
readExternalRuns(inputFile = NULL, program = c("plink", "BCFtools",
  "detectRUNS"))
```
## Arguments

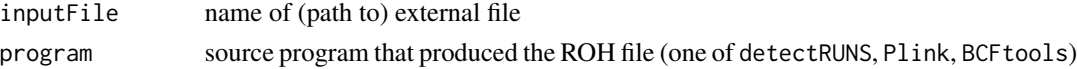

#### Value

dataframe in the correct format to be used with plots and statistics functions from detectRUNS

```
# getting map and ped paths
## Not run:
genotypeFile <- system.file("extdata", "Kijas2016_Sheep_subset.ped", package = "detectRUNS")
mapFile <- system.file("extdata", "Kijas2016_Sheep_subset.map", package = "detectRUNS")
# calculating runs of Homozygosity
runs <- slidingRUNS.run(genotypeFile, mapFile, windowSize = 15, threshold = 0.1, minSNP = 15,
ROHet = FALSE, maxMissRun = 1, maxMissWindow = 1, minLengthBps = 100000, minDensity = 1/10000)
write.table(x= runs,file = 'RunsFileTest.txt', quote=F, row.names = F)
newData=readRunsFromFile(runsFile = 'RunsFileTest.txt', program = 'detectRUNS')
## End(Not run)
```
<span id="page-19-0"></span>

<span id="page-20-0"></span>

# Description

This is a core function. Read PED file and returns a data.frame with the first two columns

## Usage

```
readPOPCpp(genotypeFile)
```
# Arguments

genotypeFile genotype (.ped) file location

# Value

a dataframe of POP, ID

reorderDF *Function to reorder data frames by CHROMOSOME*

# Description

The data frame will be reordered according to chromosome: from 1 to n, then X, Y, XY, MT The data frame needs to have a column with name "CHROMOSOME"

# Usage

reorderDF(dfx)

# Arguments

dfx data frame to be reordered (with column "CHROMOSOME")

# Details

Reorder results based on chromosome

# Value

A reordered data frame by chromosome

<span id="page-21-0"></span>

## Description

This is one of the main function of detectRUNS and is used to detect runs (of homozygosity or heterozygosity) in the genome (diploid) with the sliding-window method. All parameters to detect runs (e.g. minimum n. of SNP, max n. of missing genotypes, max n. of opposite genotypes etc.) are specified here. Input data are in the ped/map Plink format (https://www.coggenomics.org/plink/1.9/input#ped)

## Usage

```
slidingRUNS.run(genotypeFile, mapFile, windowSize = 15,
  threshold = 0.05, minSNP = 3, ROHet = FALSE, maxOppWindow = 1,
 maxMissWindow = 1, maxGap = 10^6, minLengthBps = 1000,minDensity = 1/1000, maxOppRun = NULL, maxMissRun = NULL)
```
## Arguments

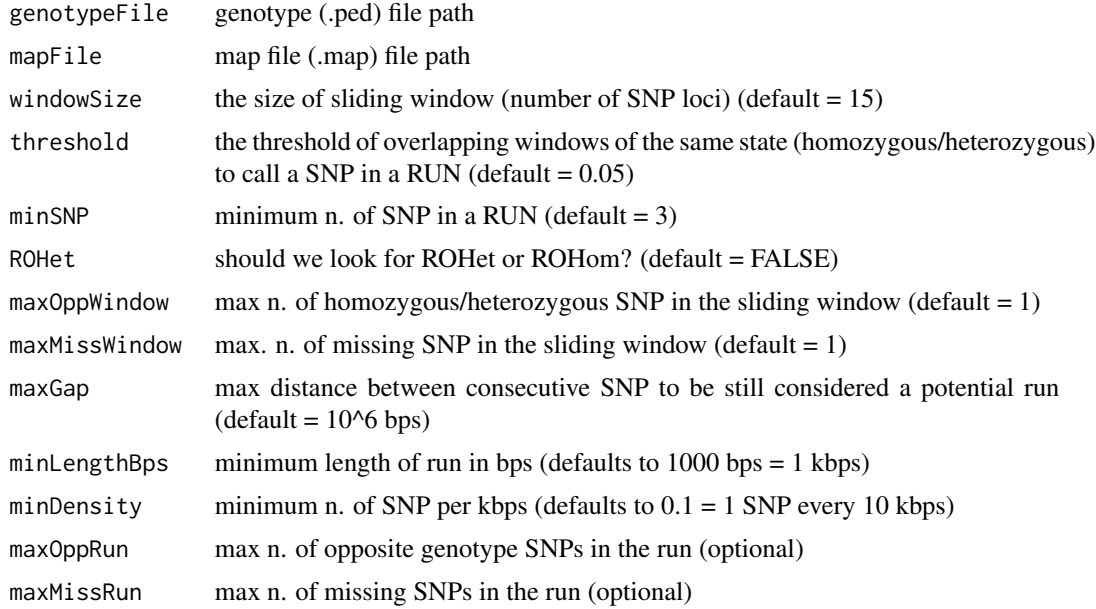

## Details

This function scans the genome (diploid) for runs using the sliding-window method. This is a wrapper function for many component functions that handle the input data (ped/map files), perform internal conversions, accept parameters specifications, select whether runs of homozygosity (RoHom) or of heterozygosity (RoHet) are looked for.

#### <span id="page-22-0"></span>sliding Window 23

In the ped file, the groups samples belong to can be specified (first column). This is important if comparisons between human ethnic groups or between animal breeds or plant varieties or biological populations are to be performed. Also, if cases and controls are to be compared, this is the place where this information needs to be specified.

This function returns a data frame with all runs detected in the dataset. This data frame can then be written out to a csv file. The data frame is, in turn, the input for other functions of the detectRUNS package that create plots and produce statistics from the results (see plots and statistics functions in this manual, and/or refer to the detectRUNS vignette).

# Value

A dataframe with RUNs of Homozygosity or Heterozygosity in the analysed dataset. The returned dataframe contains the following seven columns: "group", "id", "chrom", "nSNP", "from", "to", "lengthBps" (group: population, breed, case/control etc.; id: individual identifier; chrom: chromosome on which the run is located; nSNP: number of SNPs in the run; from: starting position of the run, in bps; to: end position of the run, in bps; lengthBps: size of the run)

## Examples

```
# getting map and ped paths
genotypeFile <- system.file("extdata", "Kijas2016_Sheep_subset.ped", package = "detectRUNS")
mapFile <- system.file("extdata", "Kijas2016_Sheep_subset.map", package = "detectRUNS")
# calculating runs with sliding window approach
## Not run:
# skipping runs calculation
runs \le slidingRUNS.run(genotypeFile, mapFile, windowSize = 15, threshold = 0.1,
minSNP = 15, ROHet = FALSE, maxOppWindow = 1, maxMissWindow = 1, maxGap=10^6,
minLengthBps = 100000, minDensity = 1/10000)
## End(Not run)
# loading pre-calculated data
runsFile <- system.file("extdata", "Kijas2016_Sheep_subset.sliding.csv", package="detectRUNS")
colClasses <- c(rep("character", 3), rep("numeric", 4) )
runs <- read.csv2(runsFile, header = TRUE, stringsAsFactors = FALSE,
```

```
colClasses = colClasses)
```
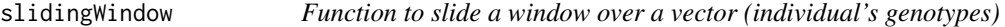

## Description

This is a core function. The functions to detect RUNS are slid over the genome

#### Usage

```
slidingWindow(data, gaps, windowSize, step, maxGap, ROHet = TRUE,
 maxOppositeGenotype = 1, maxMiss = 1)
```
# Arguments

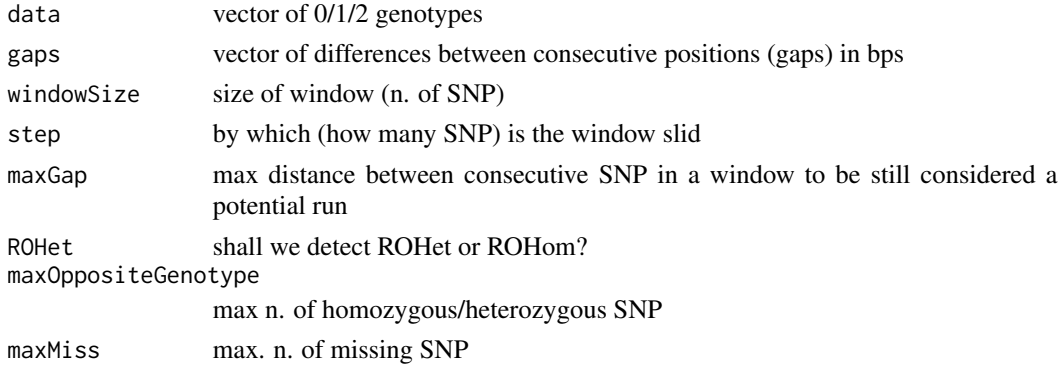

# Value

vector of TRUE/FALSE (whether a window is homozygous or NOT)

slidingWindowCpp *Function to slide a window over a vector (individual's genotypes)*

# Description

This is a core function. The functions to detect RUNS are slid over the genome

# Usage

```
slidingWindowCpp(data, gaps, windowSize, step, maxGap, ROHet = TRUE,
 maxOppositeGenotype = 1L, maxMiss = 1L)
```
# Arguments

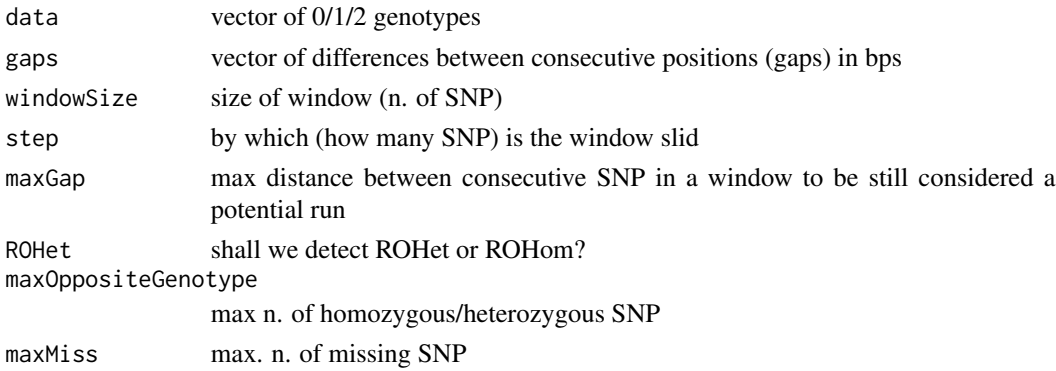

# Value

vector of TRUE/FALSE (whether a window is homozygous or NOT)

<span id="page-23-0"></span>

<span id="page-24-0"></span>

# Description

This is a core function. The function to determine whether a SNP is or not in a RUN. The ratio between homozygous/heterozygous windows and total n. of windows is computed here

# Usage

snpInRun(RunVector, windowSize, threshold)

# Arguments

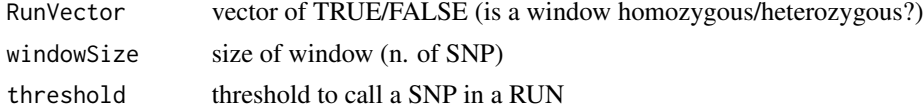

# Value

vector of TRUE/FALSE (whether a SNP is in a RUN or NOT)

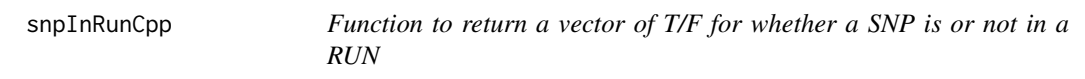

# Description

This is a core function. The function to determine whether a SNP is or not in a RUN. The ratio between homozygous/heterozygous windows and total n. of windows is computed here

# Usage

snpInRunCpp(RunVector, windowSize, threshold)

# Arguments

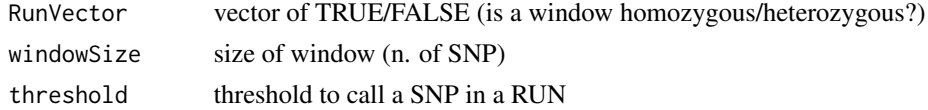

# Value

vector of TRUE/FALSE (whether a SNP is in a RUN or NOT)

<span id="page-25-0"></span>

## Description

Function to count number of times a SNP is in a RUN

## Usage

snpInsideRuns(runsChrom, mapChrom, genotypeFile)

## Arguments

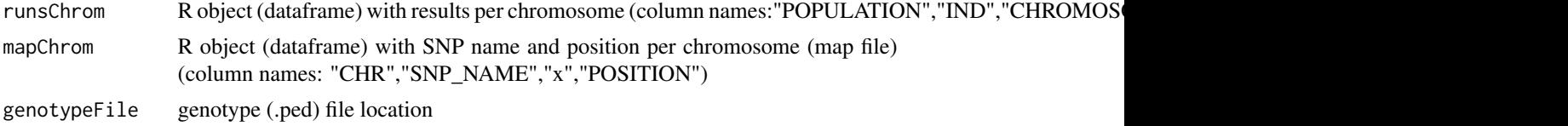

# Value

dataframe with counts per SNP in runs (per population)

# Examples

```
# getting map and ped paths
genotypeFile <- system.file("extdata", "Kijas2016_Sheep_subset.ped", package = "detectRUNS")
mapFile <- system.file("extdata", "Kijas2016_Sheep_subset.map", package = "detectRUNS")
# defining mapChrom
mappa <- data.table::fread(mapFile, header = FALSE)
names(mappa) <- c("CHR","SNP_NAME","x","POSITION")
mappa$x <- NULL
chrom <- "24"
mapChrom <- mappa[mappa$CHR==chrom, ]
# calculating runs of Homozygosity
## Not run:
# skipping runs calculation
runs <- slidingRUNS.run(genotypeFile, mapFile, windowSize = 15, threshold = 0.1, minSNP = 15,
ROHet = FALSE, maxOppositeGenotype = 1, maxMiss = 1, minLengthBps = 100000, minDensity = 1/10000)
## End(Not run)
```

```
# loading pre-calculated data
runsFile <- system.file("extdata", "Kijas2016_Sheep_subset.sliding.csv", package="detectRUNS")
colClasses <- c(rep("character", 3), rep("numeric", 4) )
runs <- read.csv2(runsFile, header = TRUE, stringsAsFactors = FALSE,
colClasses = colClasses)
```
# fix column names and define runsChrom

# <span id="page-26-0"></span>snpInsideRunsCpp 27

```
names(runs) <- c("POPULATION","IND","CHROMOSOME","COUNT","START","END","LENGTH")
runsChrom <- runs[runs$CHROMOSOME==chrom, ]
```

```
snpInsideRuns(runsChrom, mapChrom, genotypeFile)
```
snpInsideRunsCpp *Function to count number of times a SNP is in a RUN*

## Description

Function to count number of times a SNP is in a RUN

## Usage

snpInsideRunsCpp(runsChrom, mapChrom, genotypeFile)

# Arguments

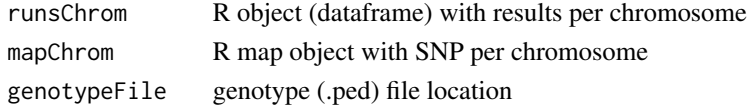

## Value

dataframe with counts per SNP in runs (per population)

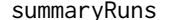

Summary statistics on detected runs

# Description

This function processes the results from slidingRUNS.run and consecutiveRUNS.run and produces a number of interesting descriptives statistics on results.

# Usage

```
summaryRuns(runs, mapFile, genotypeFile, Class = 2, snpInRuns = FALSE)
```
# Arguments

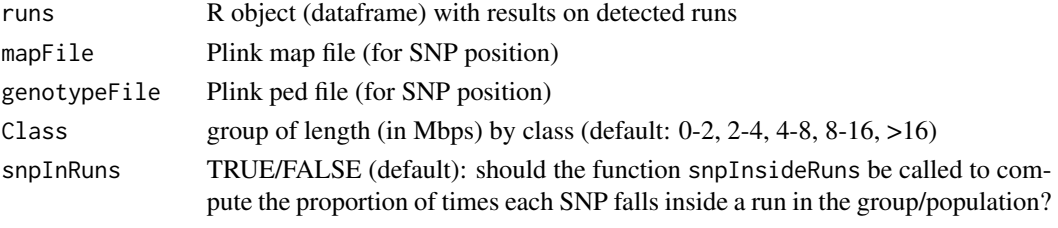

## Details

summaryRuns calculates: i) the number of runs per chromosome and group/population; ii) the percent distribution of runs per chromosome and group; iii) the number of runs per size-class and group; iv) the percent distribution of runs per size-class and group; v) the mean length of runs per chromosome and group; vi) the mean length of runs per size-class and group; vii) individual inbreeding coefficient estimated from ROH; viii) individual inbreeding coefficient estimated from ROH per chromosome; ix) individual inbreeding coefficient estimated from ROH per size-class

## Value

A list of dataframes containing the most relevant descriptives statistics on detected runs. The list conveniently contains 9 dataframes that can be used for further processing and visualization, or can be written out to text files

## Examples

```
# getting map and ped paths
genotypeFile <- system.file("extdata", "Kijas2016_Sheep_subset.ped", package = "detectRUNS")
mapFile <- system.file("extdata", "Kijas2016_Sheep_subset.map", package = "detectRUNS")
# calculating runs of Homozygosity
## Not run:
# skipping runs calculation
runs <- slidingRUNS.run(genotypeFile, mapFile, windowSize = 15, threshold = 0.1, minSNP = 15,
ROHet = FALSE, maxOppositeGenotype = 1, maxMiss = 1, minLengthBps = 100000, minDensity = 1/10000)
## End(Not run)
# loading pre-calculated data
runsFile <- system.file("extdata", "Kijas2016_Sheep_subset.sliding.csv", package="detectRUNS")
runsDF <- readExternalRuns(inputFile = runsFile, program = 'detectRUNS')
summaryRuns(runs = runsDF, mapFile = mapFile, genotypeFile = genotypeFile, Class = 2,
snpInRuns = FALSE)
```
tableRuns *Function to retrieve most common runs in the population*

## Description

This function takes in input either the run results or the output from the function snpInsideRuns (proportion of times a SNP is inside a run) in the population/group, and returns a subset of the runs most commonly found in the group/population. The parameter threshold controls the definition of most common (e.g. in at least 50%, 70% etc. of the sampled individuals)

#### Usage

```
tableRuns(runs = NULL, SnpInRuns = NULL, genotypeFile, mapFile,
  threshold = 0.5)
```
<span id="page-27-0"></span>

#### <span id="page-28-0"></span>writeRUN 29

#### Arguments

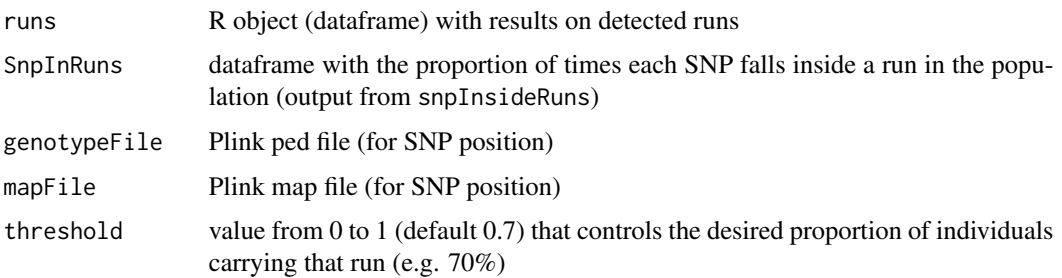

## Value

A dataframe with the most common runs detected in the sampled individuals (the group/population, start and end position of the run, chromosome and number of SNP included in the run are reported in the output dataframe)

## Examples

```
# getting map and ped paths
genotypeFile <- system.file("extdata", "Kijas2016_Sheep_subset.ped", package = "detectRUNS")
mapFile <- system.file("extdata", "Kijas2016_Sheep_subset.map", package = "detectRUNS")
# calculating runs of Homozygosity
## Not run:
# skipping runs calculation
runs <- slidingRUNS.run(genotypeFile, mapFile, windowSize = 15, threshold = 0.1, minSNP = 15,
ROHet = FALSE, maxOppositeGenotype = 1, maxMiss = 1, minLengthBps = 100000, minDensity = 1/10000)
## End(Not run)
# loading pre-calculated data
runsFile <- system.file("extdata", "Kijas2016_Sheep_subset.sliding.csv", package="detectRUNS")
runsDF = readExternalRuns(inputFile = runsFile, program = 'detectRUNS')
```
tableRuns(runs = runsDF, genotypeFile = genotypeFile, mapFile = mapFile, threshold = 0.5)

writeRUN *Function to write out RUNS per individual animal*

## Description

Function to write out RUNS per individual animal

## Usage

```
writeRUN(ind, dRUN, ROHet = TRUE, group, outputName)
```
# Arguments

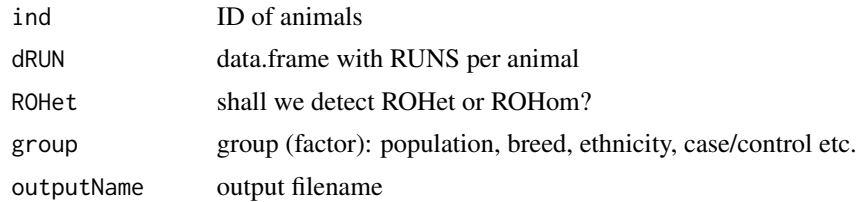

# Value

TRUE/FALSE if RUNS are written out or not

# <span id="page-30-0"></span>Index

consecutiveRUNS.run, [2](#page-1-0) consecutiveRunsCpp, [4](#page-3-0) createRUNdf, [5](#page-4-0) findOppositeAndMissing, [6](#page-5-0) Froh\_inbreeding, [6](#page-5-0) Froh\_inbreedingClass, [7](#page-6-0) genoConvertCpp, [8](#page-7-0) heteroZygotTest, [9](#page-8-0) heteroZygotTestCpp, [9](#page-8-0) homoZygotTest, [10](#page-9-0) homoZygotTestCpp, [11](#page-10-0) pedConvertCpp, [11](#page-10-0) plot\_DistributionRuns, [12](#page-11-0) plot\_InbreedingChr, [13](#page-12-0) plot\_manhattanRuns, [14](#page-13-0) plot\_PatternRuns, [15](#page-14-0) plot\_Runs, [16](#page-15-0) plot\_SnpsInRuns, [17](#page-16-0) plot\_StackedRuns, [18](#page-17-0) plot\_ViolinRuns, [19](#page-18-0)

readExternalRuns, [20](#page-19-0) readPOPCpp, [21](#page-20-0) reorderDF, [21](#page-20-0)

slidingRUNS.run, [22](#page-21-0) slidingWindow, [23](#page-22-0) slidingWindowCpp, [24](#page-23-0) snpInRun, [25](#page-24-0) snpInRunCpp, [25](#page-24-0) snpInsideRuns, [26](#page-25-0) snpInsideRunsCpp, [27](#page-26-0) summaryRuns, [27](#page-26-0)

tableRuns, [28](#page-27-0)

writeRUN, [29](#page-28-0)